## **Standards-Based Learning Power Standards**

## **Technology**

## 1 st Grade

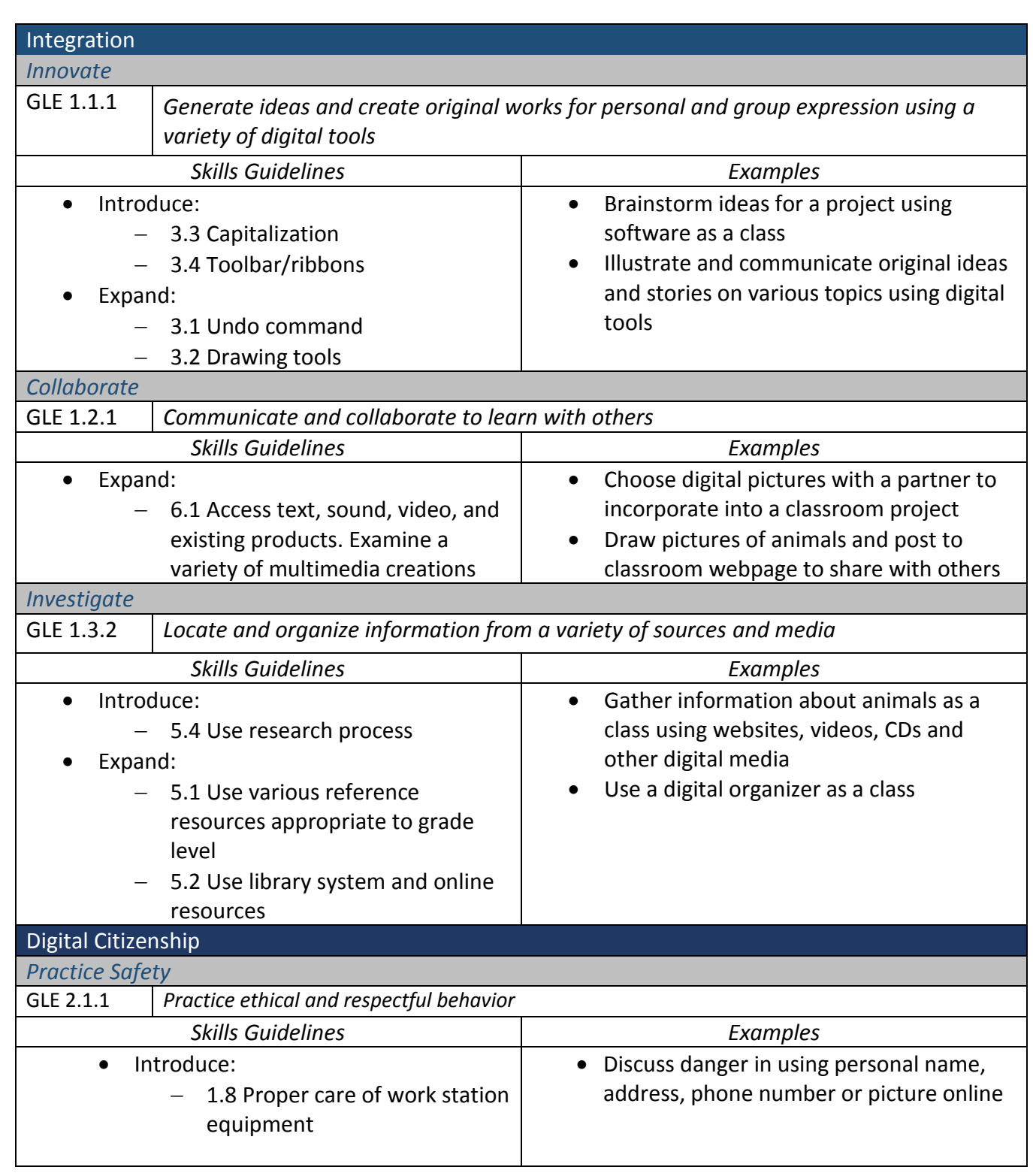

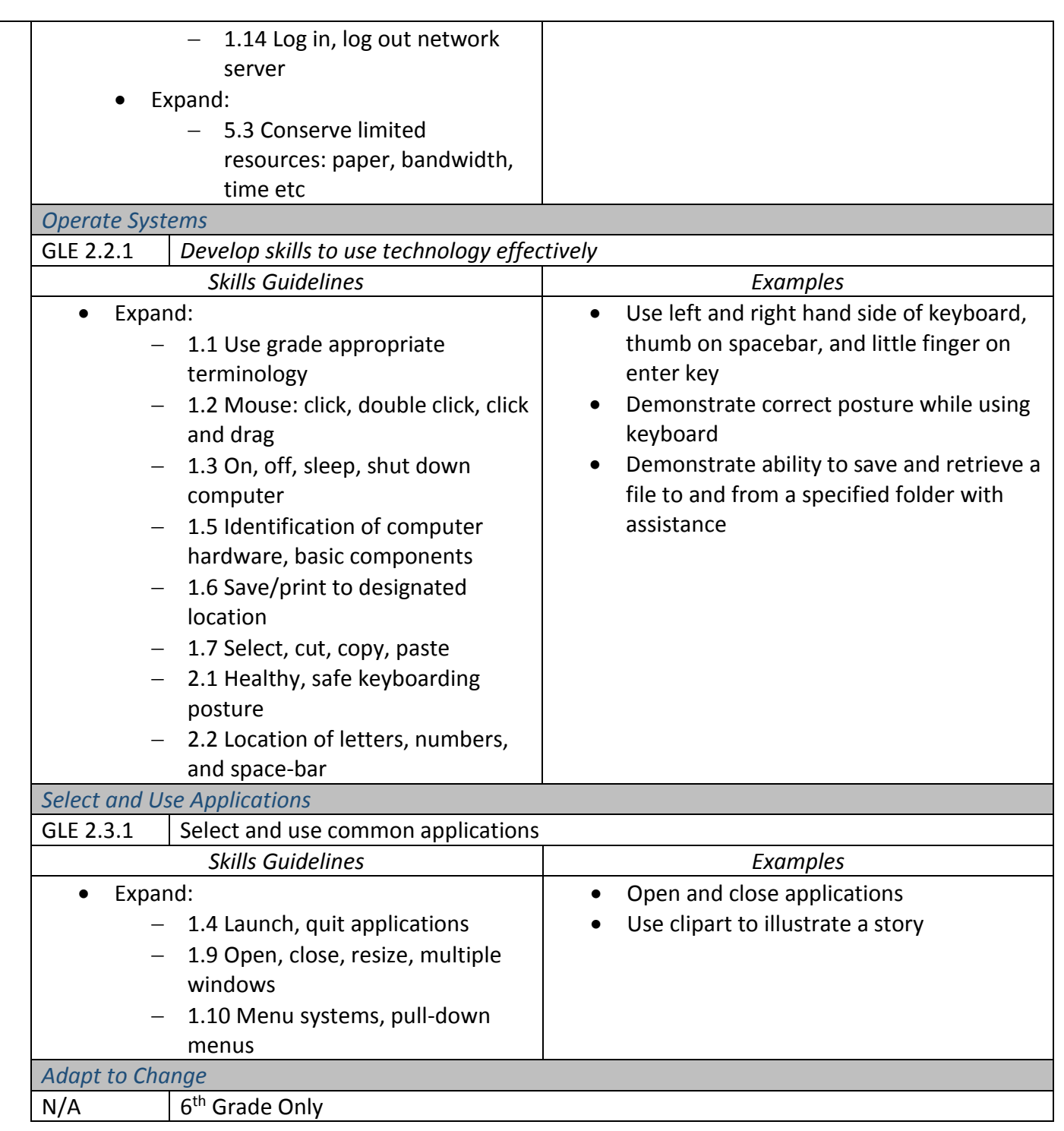